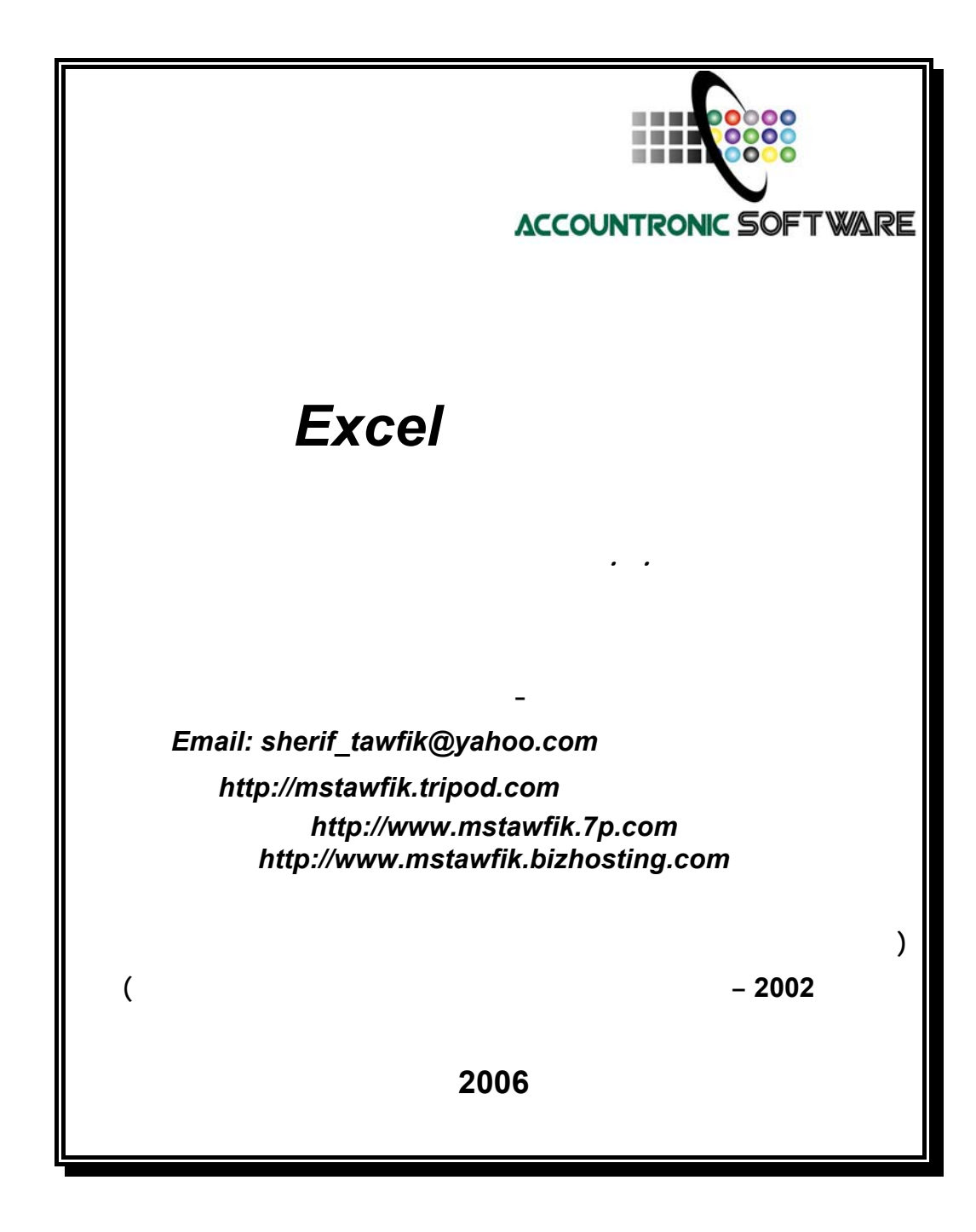

بسم االله الرحمن الرحيم

ثُمَّ رُدُّواْ إِلَى اللّهِ مَوْلاَهُمُ الْحَقِّ أَلاَ لَهُ الْحُكْمُ وَهُوَ أَسْرَعُ الْحَاسِبِينَ (الأنعام :62 )

**صدق اللـه العظيم** 

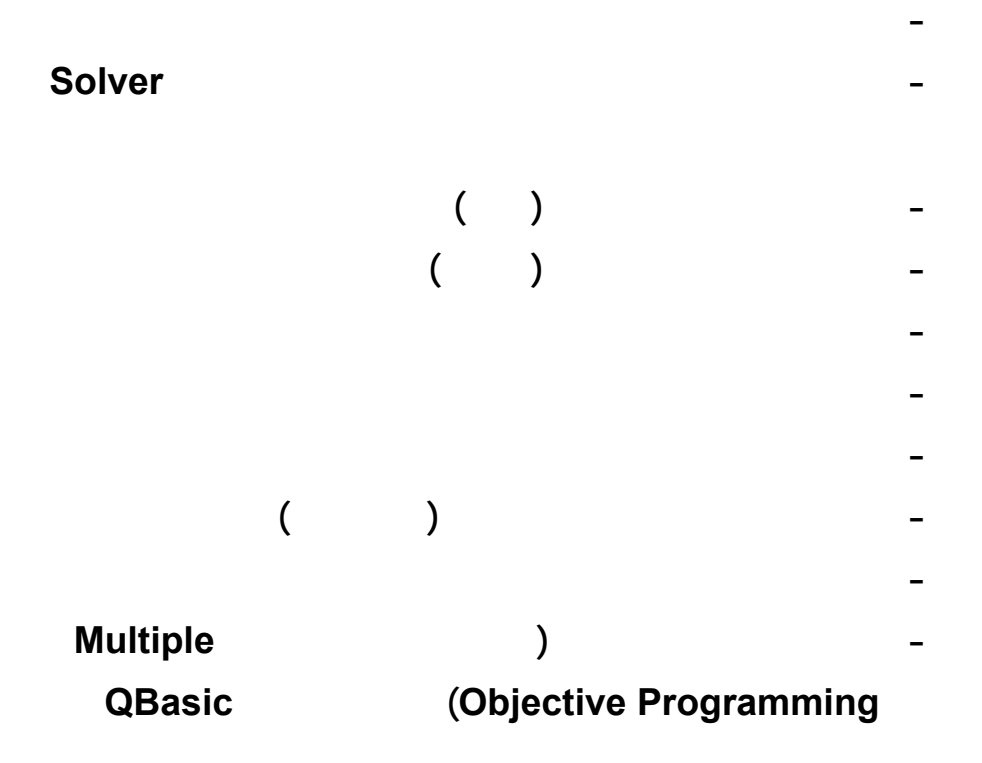

<span id="page-3-0"></span>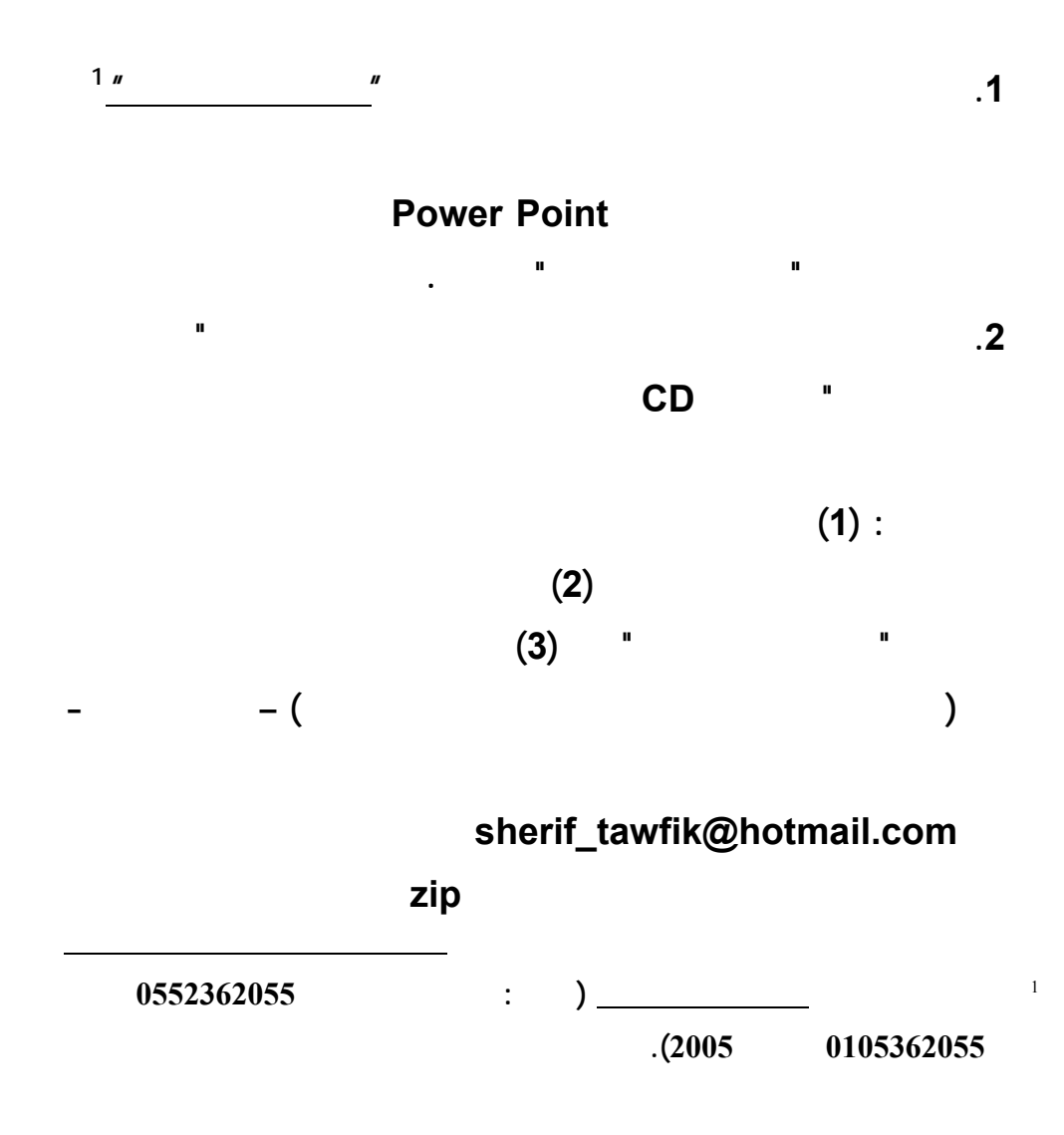

**الملف المضغوط unzip لاستخراج Extract ملفات البيانات المرسـلة**

**اليه.** 

**www.infotechaccountants.com/phpBB2/index.php** 

# $Solver$

**Data Analysis (Analysis between Solver** 

 **قبل بدء تشغيل المستخدم لتطبيقات هذا الكتاب لحل النماذج الكمية – لابـد ان**

**(ToolPak ضمن القائمة المنسدلة دوات Tools ببرنامج اكسل. ويبدأ التركيـب مـن**

**تشغيل امر الاضافات Ins Add بالقائمة المنسدلة ادوات باكسل كالتالي:** 

**تسغيل امر اضافات من قائمة ادوات.** 

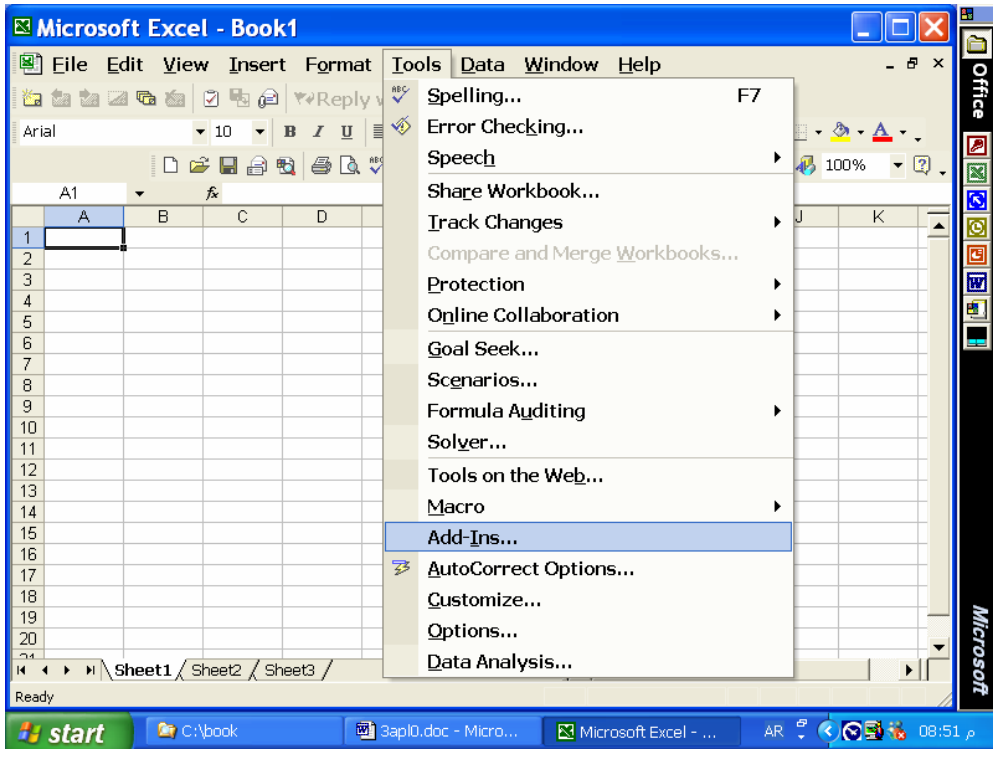

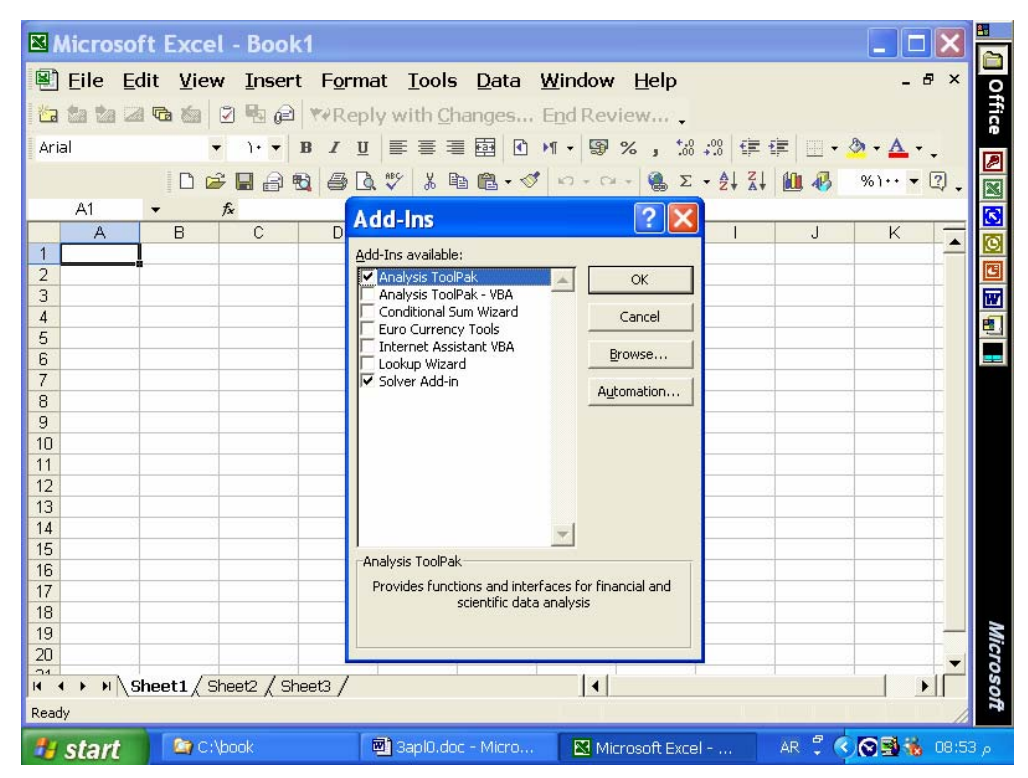

 **: Solver Analysis ToolPak تركيب طلب**

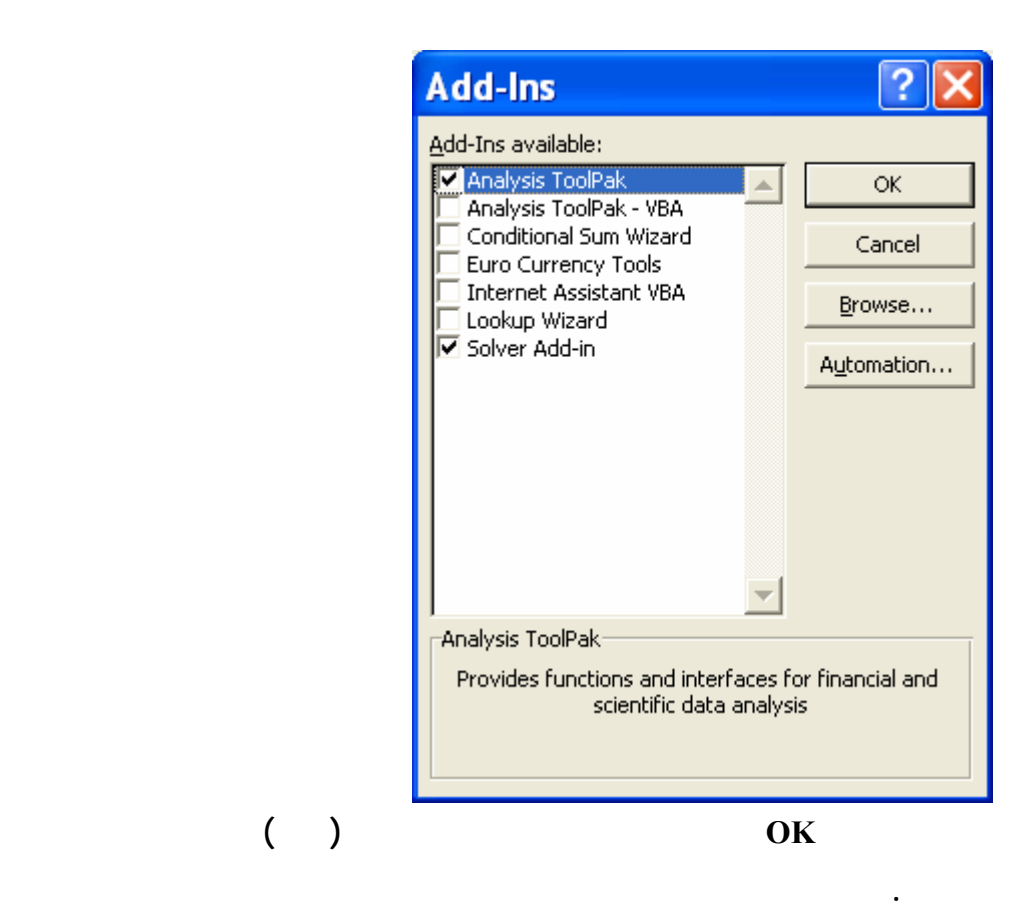

**باسلوب اكسل** *Solver**All-Integer Programming*

**التطبيق الخام :** 

## **باسلوب اكسل** *Solver*

**التطبيق الخام : حل نموذج برمجة الاعداد الصحيحة** 

**Data File: ip.xls** 

 **A real estate has \$2 million available for the purchase of new rental property. Each townhouse can be purchased for \$282000, and 5 are available. Each apartment building can be purchased for \$400000. The manager can devote up to 140 h0urs per moth to this capital budget; each townhouse requires 4 hours per month and each apartment building requires 40 hours per month. The annual net cash flow is estimated to be \$10000 per townhouse and \$15000 per apartment building. Determine the number of decision variables to purchase to maximize annual cash flow:** 

 **T = number of townhouses A = number of apartment buildings The objective function for cash flow (\$1000s) is: Max 10T + 15T s.t. 282T + 400A <= 2000 Funds available (\$1000s) 4 T + 40 A <= 140 Manager's time (hours) T <= 5 Townhouses available**   $T, A \Rightarrow 0$  and integer

 **(Enter the next model parameters to excel worksheet and solve the model, data already entered to data file):** 

```
Descriptive labels: Cells A1:G7. 
Decision Variables: Cells B17:C17. 
Objective Function  2. Cell B13 =
SUMPRODUCT(B7:C7;B17:C17). 
Left-Hand Sides: Cells F15:F17 
                Cell F15 = SUMPRODUCT(B4:C4;B17:C17) 
                Cell F17=B17 
Right-Hand Sides: Cells H15:H17 
                Cell H15=G4
```
- **1. Let the active cell B13 before performing Solver. Select "int" when Adding first constraint. Select Solver Options and enter the parameters shown in the following screens.**
- **2. (a) Select the Tools pull-down menu, (b) Select the Solver option, (c) When the Solver Parameters dialog box appears enter B13 into the set cell box, select Equal To: Max option.**

 **The following screens exhibit the above steps to solve the excel application (Note: Required data file is already saved on OR Data Files Subdirectory):** 

**ملف البيانات: xls.ip** 

**(ادخل البيانات التالية لورقة عمل اكسل وح النموذج هذه البيانات مدخلة بالفعل لملف بيانات**

**التطبيق)** 

**T** = number of townhouses

 **A = number of apartment buildings السكنية المباني عدد**

**The objective function for cash flow (\$1000s) is:** 

**Max**  $10T + 15T$ 

 **s.t.** 

 **282T + 400A <= 2000 Funds available (\$1000s)** 

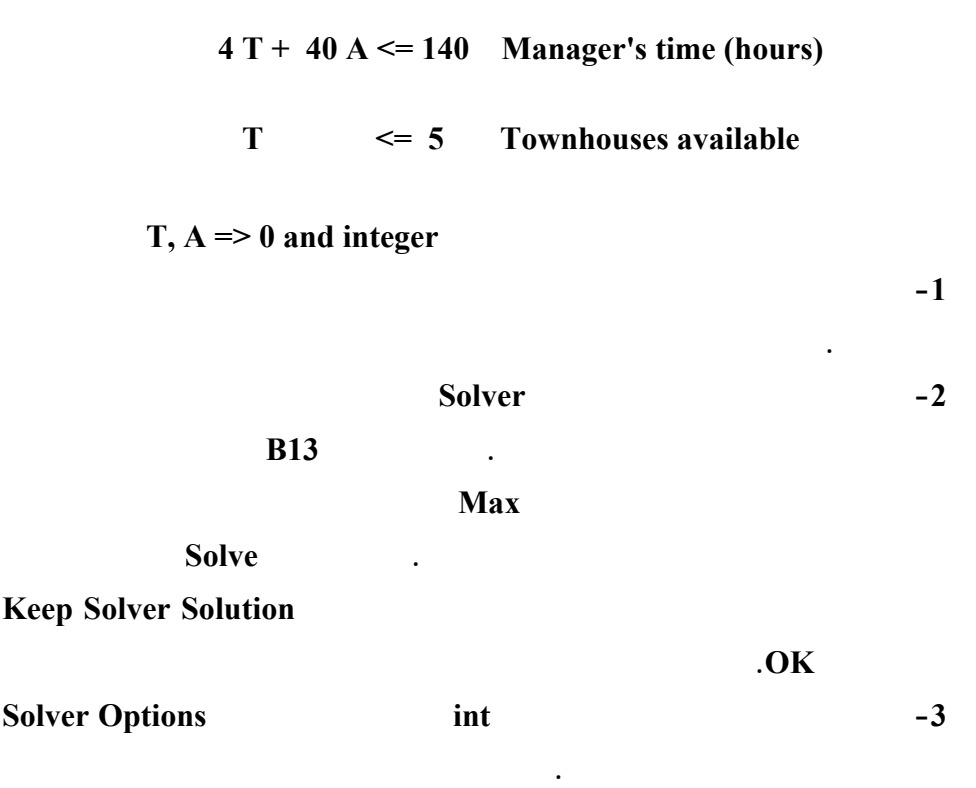

**(ملحوظة: ملف بيانات ال طبيق المطلوب محفوظ بالدليل او الفهرس الفرعي Data OR**

 **.(Files**

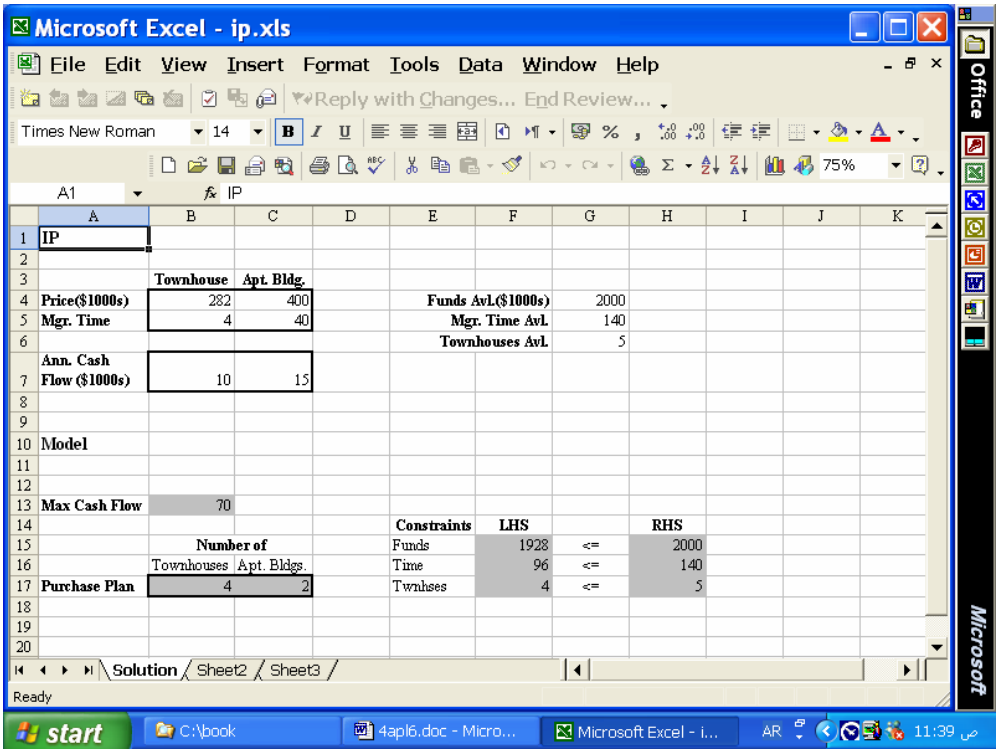

**فتح ملف البيانات او ادخال بيانات المشكلة لشاشة اكسل.** 

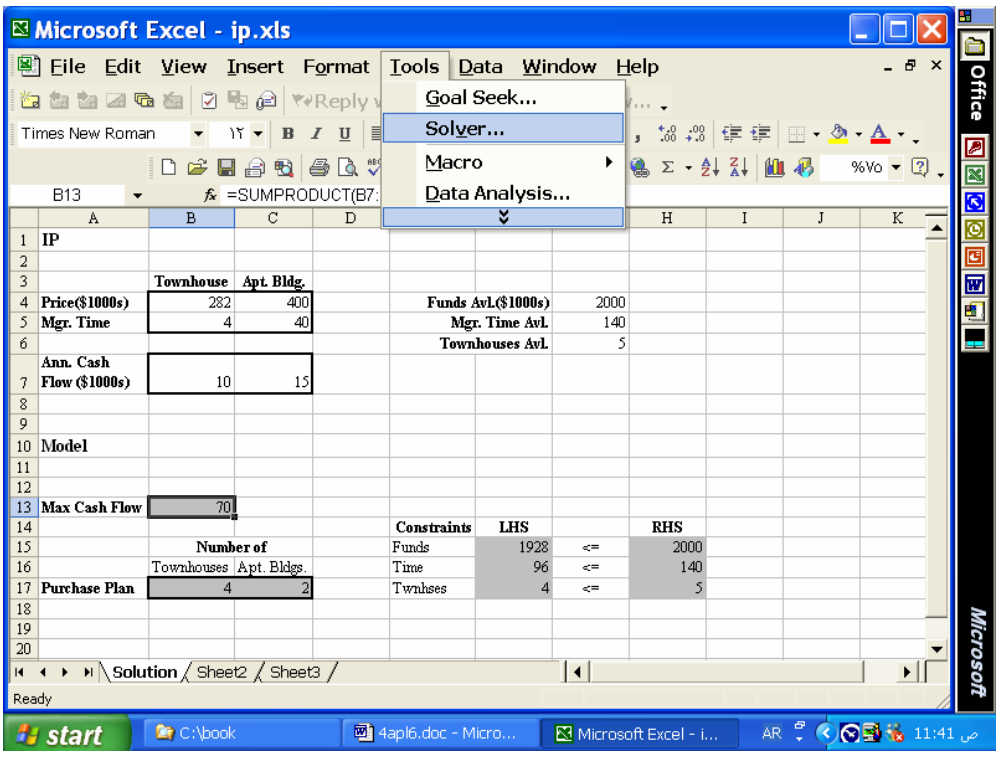

**طلب Solver.** 

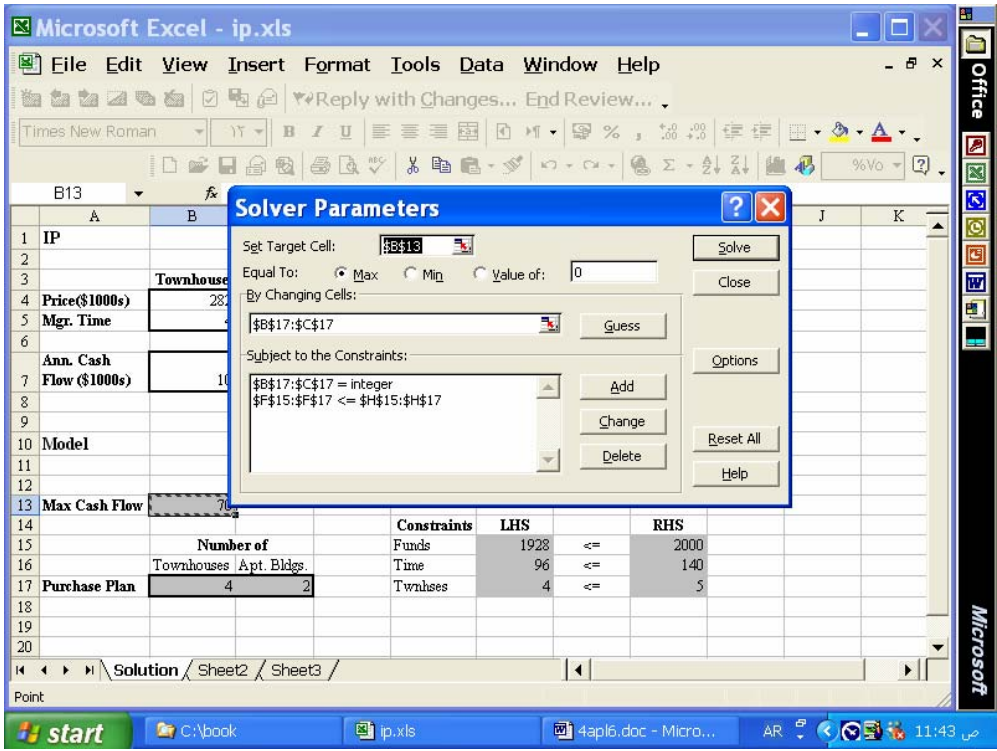

**معلمات الحل، القيد الاول int .** 

![](_page_13_Picture_32.jpeg)

![](_page_14_Picture_36.jpeg)

**ضافة القيد الاول int:** 

![](_page_15_Picture_30.jpeg)

**ضافة int) عدد صحيح integer(:** 

![](_page_15_Picture_31.jpeg)

![](_page_16_Picture_28.jpeg)

**لحل الكامل بورقة العمل:** 

![](_page_17_Picture_17.jpeg)

![](_page_18_Picture_17.jpeg)

![](_page_19_Figure_1.jpeg)

![](_page_20_Figure_1.jpeg)

![](_page_21_Picture_478.jpeg)

**الاعمال المصرفية المتعلقة بالعمليات المرتبطة بوسائل دفع الكترونية: دراسة اختباريـة"**

**مؤتمر الاستثمار والتنمية وتحديات القرن الواحد والعشرين – كليـة التجـارة جامعـة**

**الاسكندرية – سبتمبر .<sup>2003</sup>** 

**محمد شريف توفيق، "مدي الحاجة لتنظيم التوزيع الالكتروني لمعلومات تقارير الاعمال بالتطبيق**

**محمد شريف توفيق، "ورقة عمل بشأن تشخيص اهم المشاكل الناجمة عن التجارة الالكترونيـة**

**علي القطاع المصرفي واساليب التنفيذ والمحاسبة عن عمليات التجـارة الالكترونيـة" مؤتمر التجارة الالكترونية: الافاق والتحديات – كلية التجارة جامعة الاسكندرية – يوليـو**

**-<sup>2002</sup> المجلد الاول، 239 – .314 البحث منشور علي الانترنت بموقع محاسـبي**

**تكنولوجيا المعلومات بالعنوان [com.infotechaccountants.www://http](http://www.infotechaccountants.com/) وايـضا**

 **. [http://mstawfik](http://mstawfik.7p.com/ita.htm) .p7. com/ita.htm**

**علي المستوي القومي وسبل حلها " مؤتمر التجارة الالكترونية: الافاق والتحديات – كليـة التجارة جامعة الاسكندرية – يوليو -<sup>2002</sup> المجلد الثاني، 673 – .677 محمد شريف توفيق . نعيم فهيم حنا "تنفيذ عمليات التجارة الالكترونية والتحاسب الـضريبي عنها" مؤتمر التجارة الالكترونية: الافاق والتحديات – كلية التجارة جامعة الاسكندرية –**  $.80 - 25$  –  $.2002$ **محمد شريف توفيق، "التوزيع الالكتروني لمعلومات تقارير الاعمال ومدي الحاجة لتنظيم جانبـه المالي: دراسة اختبارية للمتغيرات المفسرة في القطاع المصرفي" مجلة (دورية) الادارة العامة – معهد الادارة العامة – – الرياض المملكة العربية السعودية - المجلد 41 – العدد الاول – محرم 1422 – ابريل 2001 107 – .162 محمد شريف توفيق، "التقرير المالي الالكتروني علي شبكة الانترنت وتقيـيم جهـود تنظيمـه: دراسة اختبارية للعوامل المؤثرة في القطاع المصرفي" المجلة العلمية لتجارة الازهـر - كلية التجارة بنين – جامعة الازهر العدد 26 - يناير 2001 229 – .275 محمد شريف توفيق، "توظيف الشبكة الدولية للمعلومات "انترنت** *INTERNET* **" لدعم البحث العلمي: تطبي علي مجالات البحث المحاسبي والافصاح الالكتروني" - بحث مقـدم الـي المؤتمر العلمي الثاني لكلية التجارة جامعة الزقازيق - كلية التجارة جامعة الزقـازيق – الزقازيق – نوفمبر 1998). محمد شريف توفيق، "تقييم الدارسين واعضاء هيئات التدريس لمقرر استخدامات الحاسب الالي**

**علي مستوي مرحلة الماجستير بكلية التجارة جامعة الزقازيق: دراسة اختبارية" - بحث**

![](_page_23_Figure_1.jpeg)

![](_page_24_Figure_1.jpeg)

**<http://mstawfik.tripod.com/publications.htm> [http://mstawfik](http://mstawfik.7p.com/ita.com) .p7. com/ita.com**

David R. Anderson, Dennis J. Sweeney and Thomas A. Williams, *An Introduction to Management Science: Quantitative Approaches to Decision Making* (New York: South-Western, 2003).

**ثانيا: المراجع الاجنبيـــــة**

Financial Accounting Standards Board, *Accounting Standards-Original Pronouncements* (New York: McGraw-Hill, Inc., 1989).

Ignizio, James P., *Goal Programming and Extensions* (Lexington Books, D. C. Heath and Company, 1979).

The Institute of Chartered Accountants in England and Wales, *International Accounting Standards* (London : Dotesios Ltd., 1988).

Keiso, Donald E. and Jerry J. Weygandt, *Intermediate Accounting* (New York: John Wiley & Sons, Ninth Edition, 1998).

Larson, Kermit D. and Paul B. W. Miller, *Financial Accounting* (Chicago: Richard D. Irwin, Sixth Edition, 1995).

Meigs, Robert F. and Walter B. Meigs, *Accounting: The Basis for Business Decisions* (New York: McGraw Hill Book Company, 1996).